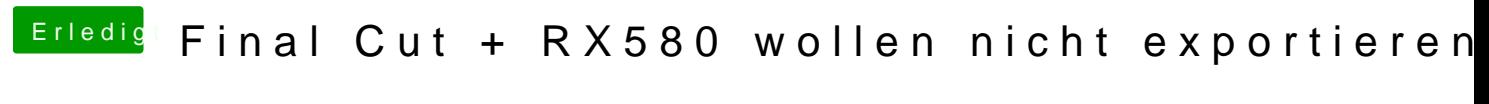

Beitrag von Dayrec vom 19. August 2018, 17:57

Moin Moin,

nun muss ich hier doch mal eine Frage stellen Ich habe mir jetzt meinen ersten Hackintosh zusammen gebaut und dies Forums eigentlich auch ganz geschmeidig. Aber jetzt bin ich an einem Punkt wo ich wirklich nicht weiter komme.

Die in meinem Profil erwähnte RX580 wird einwandfrei erkannt in der läuft bis jetzt eigentlich auch ganz gut.

Jetzt habe ich aber ein Video bei Final Cut geschnitten und will di "exportieren", dieses wird mir aber immer mit einem "Export fehlgeschlagen" Ich bin da wirklich langsam mit meinem Latein am Ende...

Folgendes habe ich bis jetzt gemacht:

- Viel gelesen
- lilu.kext eingebunden
- Whatevergreen.kext eingebunden
- verschiedene Exporteinstellungen getestet
- mal den Boot.log kontrolliert, einfach auf gut Glück, da hat mich irritiert: "- GFX: Model=AMD Radeon RX 480 (ATI/AMD)"
- \* Das Projekt mal auf mein MacBook kopiert und dort erfolgreich exportier

Ich bin gerne am testen und probieren aber hier bin ich am End und würde hier einer einen Tipp hätte, vielleicht habe ich auch etwas überlesen, das will ich natürlich nicht ausschliessen

Wenn ihr weitere Infos braucht, werde ich natürlich mein bestes tun euch die

Gruß und schon mal vielen Dank an die Helfer

Beitrag von Dr.Stein vom 19. August 2018, 18:20

Hallo und Willkommen bei uns@iDmayFroeroum

da du neu hier bist.. gilt auch für dich der Hinweis: Das nächste mal stellst du deine Anfragen bitte nicht in den Bereich Anle wirklich nur Anleitungen rein. Wir müssen die Beiträge jedes mal freischalten und in den richtigen sonst sieht das niemand und dir kann nicht geholfen werden.

viel Erfolg.

Beitrag von Dayrec vom 19. August 2018, 18:28

Verstanden, ich gelobe Besserung

Beitrag von Toasta vom 19. August 2018, 19:34

Bei mir ging der Export erst, als ich die iGPU auch eingebunden habe im o Kann die Anleitung nach der ich das gemacht habe nachher mal verlin Handy. Oder du suchst hier im Forum mal bischen nach Intel Quicksync.

Beitrag von Dayrec vom 19. August 2018, 19:40

Das wäre cool...Danke

Beitrag von Toasta vom 19. August 2018, 20:56

Habe diese Anleitug Chueincktsytnc, Virtual-Screen Abstürze und iGPU+ded [Grafikbeschleun](https://www.hackintosh-forum.de/index.php/Thread/30859-Quicksync-Virtual-Screen-Abstürze-und-iGPU-ded-GPU-mit-Grafikbeschleunigung/?postID=298256#post298256)igung

Beitrag von Dayrec vom 19. August 2018, 21:39

Cool...werde ich mir gleich als Bettlektüre antun. Ob positiv oder negativ,ich werde berichten.

Beitrag von Dayrec vom 3. September 2018, 21:51

Sooo sorry hat ein wenig gedauert, musste erst die Axt aus dem Rechner operieren, nachdem ich gefühlt drölfz neu aufgesetzt habe

Aber jetzt kann ich vermelden...Es funktioniert!!! Habe mir oft selbst auf den Füßen gestanden aber nun auch so einiges wenig mehr die Funktionsweise von Clover usw verstanden.

Also DANKE!!!

Beitrag von griven vom 8. September 2018, 23:55

Na dann willkommen bei den "Guten" Die "dunkle" Seite mag zwar Kekse haben aber wir haben Wissen und da Keksen aufwiegen

Beitrag von heimlik vom 24. Juli 2019, 01:18

OMG! Habe genau das Problem grade. Clicke mich mal durch die Anleitung!

Beitrag von derHackfan vom 30. Juli 2019, 21:11

[heiml](https://www.hackintosh-forum.de/user/33047-heimlik/)ikat die Anleitung funktioniert, magst du vielleicht mal eine kurze Rüc

Beitrag von heimlik vom 1. August 2019, 22:58

[Zitat von derHa](https://www.hackintosh-forum.de/forum/thread/38596-final-cut-rx580-wollen-nicht-exportieren/?postID=519826#post519826)ckfan

[heiml](https://www.hackintosh-forum.de/user/33047-heimlik/)ik at die Anleitung funktioniert, magst du vielleicht mal eine kurze Ru geben?

Hab ich dann doch anders gemacht, kokmunplekteunoook aksandmazu sagen.